## **MATLAB Mapping**

Ice currently provides a client-side mapping for MATLAB, but not a server-side mapping.

## **Topics**

- [Initialization in MATLAB](https://doc.zeroc.com/display/IceMatlab/Initialization+in+MATLAB)
- [Client-Side Slice-to-MATLAB Mapping](https://doc.zeroc.com/display/IceMatlab/Client-Side+Slice-to-MATLAB+Mapping)

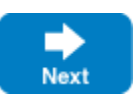

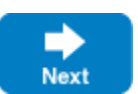